潟上市公共事業電子入札運用基準

平成28年12月16日

告示第115号

(適用)

第1 雷子入札システムとは、コンピュータとネットワーク(インターネット)を利用して 参加申請から入札・落札者決定までの事務(以下「入開札事務」という。)を処理するシ ステムをいう。

(用語の定義)

第2 この運用基準において、電子入札システムで処理する入開札事務を「電子入札」とい い、紙に記載した参加申請書や入札書を使用して行う入開札事務を「紙入札」という。 また、参加申請書や入札書などを記録する紙を「紙媒体」といい、CD-R、USBメモリー、

メモリーカードなど電子データとして記録するものを「電子媒体」という。

2 「電子証明書」とは、電子認証局が発行した電子的な証明書で、電子入札システムで利 用可能な電子証明書は、コアシステム対応認証局が発行し、「ICカード」に格納されたも のをいう。

(利用者登録)

第3 初めて電子入札システムを利用する場合や、新しくICカードを取得した場合は、電子 入札システムへ利用者登録を行うものとする。

利用者登録を行うと、ICカードの情報と、業者管理システムで管理されている業者の入 札参加資格情報の内容を比較し、システムに登録する。このとき、ICカード情報と名簿登 録内容が異なる場合は否認するので、利用者登録をやり直すものとする。

2 名簿登録事項に変更が生じた場合は、利用者登録・変更手続を行う。ただし、電子メー ルアドレス、FAXなど電子入札システムのみに登録されている事項に変更があった場合は、 電子入札システムの利用者情報変更の処理のみを行うものとする。

会社名、ICカード名義に変更があった場合は、ICカードを再取得して利用者登録を行う とともに、旧ICカードを発行した電子認証局に失効の手続を行うものとする。

3 許可換えの場合は、利用者登録情報が削除されたことを確認した後、速やかに新しい許 可番号で利用者登録を行うものとする。この際、既に旧許可番号で手続を行った案件があ るとき、入札前である場合は、第10による紙入札へ変更するものとし、入札後である場合 は、開札結果の確認は開札会場で行うものとする。

(ICカードの基準)

第4 電子入札を利用することができるICカードは、秋田県入札参加資格審査結果通知書に 記載されている者(以下「代表者」という。)のカードに限るものとする。ただし、代表 者から入札・見積権限及び契約権限について委任を受けた者(以下「受任者」という。) がいるときは、受任者のICカードに限るものとする。

(建設共同企業体における取扱い)

- 第5 入札可能なICカードは、建設共同企業体の代表会社の代表者(秋田県入札参加資格審 査結果通知書に記載されている者)又は当該代表者から第4の規定に基づき委任された者 のICカードであり、かつ代表会社が潟上市建設工事等入札参加資格者であることとする。 (共同利用における取扱い)
- 第6 入札可能なICカードは、第4の規定によるほか、別紙1の秋田県電子入札共同利用連 絡協議会正会員(以下「正会員」という。)の入札参加資格を有する代表者に限る。 (ICカードの変更)
- 第7 入札参加者は、ICカード発行機関のICカードの利用に関する規約上の失効事由が生じ た場合又は有効期限の満了により開札までの間に使用することができなくなることが確 実な場合においては、手続の開始前に新ICカードにより第3の利用者登録の変更を行うも のとする。

(参加申請等)

第8 電子入札においては、参加申請書や入札書等は電子入札システムのサーバに記録され た時点で提出されたものとする。

電子入札システムでは、これらの情報がサーバに正常に記録された時点で、処理された 内容、時刻等を受信確認通知で表示するので、参加申請書や入札書等の提出を行ったとき は、必ず受信確認通知の表示を確認すること。受信確認通知が表示されない場合は、必要 な情報が正常にサーバに到達していないので、再度処理を行い、それでも受信確認通知が 表示されない場合は問い合わせを行う。

なお、各受信確認通知は、提出処理を行ったときのみ表示され、再表示は出来ないので、 必要に応じて印刷等を行うものとする。

(注)入札書の提出時は入札金額等を暗号化して送信するので、入札書提出後(受信確認 通知の表示以降)は入札金額の確認ができないので注意すること。

(紙入札)

第9 電子入札を基本とするが、入札参加者側にやむを得ない事由があると認められる場合 に限り、紙入札を承諾するものとする。

紙入札による参加の申入れは、紙入札方式参加承諾願(様式第1号)により行うものと する。

<やむを得ない事由の例示>

- ①ICカードが失効、閉塞、破損等で使用できなくなり、ICカード再発行の申請(準備)中 の場合
- ②電子入札導入の準備を行っているが、間に合わなかった場合

③その他電子入札を行うのが困難な場合

(電子入札から紙入札への変更)

第10 電子入札システムによる手続開始後に入札参加者から紙入札への変更を求められた 場合、やむを得ないと認められる事由により電子入札の続行が不可能であり、かつ全体の 入札手続に影響がないと認められる場合についてのみ、当該入札参加者について、電子入 札から紙入札への変更を認めるものとする。

電子入札から紙入札への変更の申請は、紙入札方式移行申請書(様式第2号)により行 うものとする。

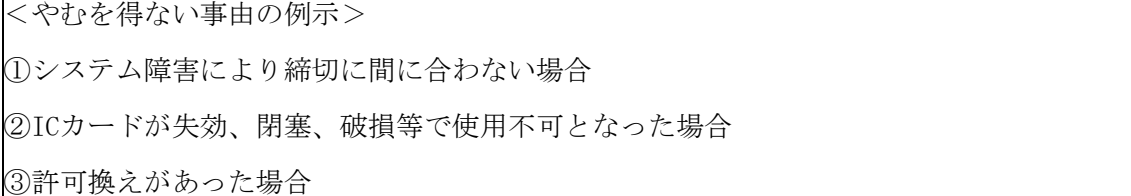

(技術資料及び見積内訳明細書等)

第11 技術資料及び見積内訳明細書等の作成に使用するアプリケーションソフト及び保存 するファイルの形式は、次のいずれかを標準とするものとし、添付する際にはできるだけ 1つのファイルにまとめて提出するものとする。

印刷サイズはA4又はA3とし、画像がある場合には、鮮明であることを確認のうえ、添 付するものとする。ただし、当該ファイルの保存時に損なわれる機能は作成時に利用しな いこととする。

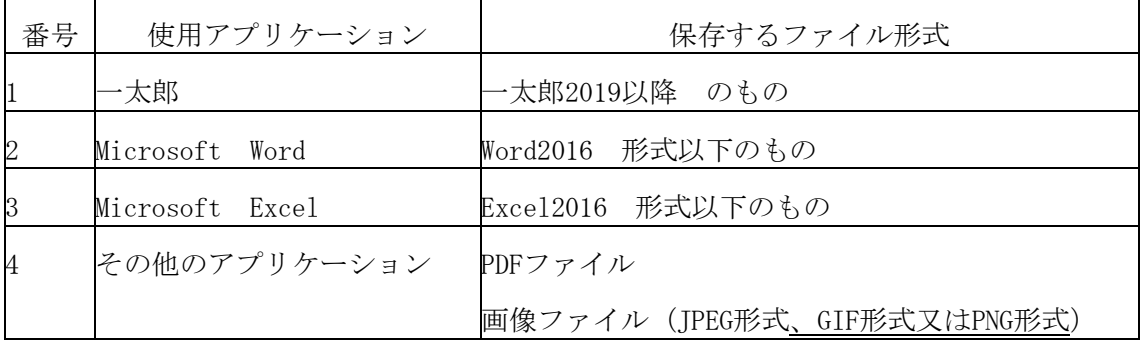

2 圧縮方法の指定

ファイルの圧縮を認める場合は、LZH形式又はZIP形式とする。ただし、自己解凍方式は 認めない。

3 郵送又は持参を認める基準

技術資料の容量が3MBを超える場合には、郵送又は持参による提出とする。この場合に おいては、技術資料提出通知書(様式第3号)を添付するものとする。

また、案件の特性等により、すべての電子入札による入札参加者に対して郵送での提出 を求めることができるものとする。

4 郵送の方法及び時間設定

郵送での提出を認める場合には、必要書類の一式を郵送するものとし、電子入札システ ムでの提出との分割は認めない。

また、郵送による提出を認める場合は、電子入札システムにより、技術資料として次の 内容を記載した書面を送信するものとする。

- (1) 郵送する旨の表示
- (2) 郵送する書類の目録
- (3) 郵送する書類のページ数
- (4) 発送年月日

郵送の締切(必着。以下同じ。)は、電子入札システムの締切の日時と同一とする。 また、郵送にあっては、郵便書留等の配達の記録が残るものを利用するものとする。

5 ウイルスチェック

技術資料へのウイルスチェックに注意すること。

(入札書の提出)

第12 電子入札による入札参加者は、電子入札システムの入札書受付締切日時までに入札書 の提出を行わなければならないものとし、提出した入札書の引換え、変更又は取消しをす ることはできない。

また、入札金額が同額で複数の業者が落札候補となる場合は、電子入札システムにてく じによる落札者の決定を行うため、入札書には入札金額とくじ値を入力しなければならな い。

ただし、初期値として表示されるくじ値の内容は、入札参加者が変更することができる ものとする。なお、紙入札業者のくじ値の入力は開札時に行う。

(再入札等の受付時間の設定基準及び開札の時期)

第13 再入札書又は見積書(以下「再入札書等」という。)の受付時間は、当面30分を標準 として設定するものとし、受付期限の到来後直ちに開札するものとする。ただし、すべて の再入札書等の提出を確認できた場合には、直ちに開札する旨を再入札通知書又は見積依 頼通知書に明記した場合に限り、直ちに開札することができるものとする。

(入札書未送信かつ連絡のない入札参加者の取扱い)

第14 入札締切予定時間になっても入札書が電子入札サーバに未到達であり、かつ、入札参 加者からの連絡がない場合は、当該入札参加者が入札を辞退したものとみなす。

(入札書提出後の辞退)

第15 入札書提出後、その開札までの間に入札参加者が入札の辞退を申し入れてきた場合に は、これを認めるものとする。この際、入札書受付締切までの間はシステムにより辞退で きるが、入札書受付締切後の場合は、書面により入札辞退届を提出するものとする。

(くじになった場合の取扱い)

- 第16 落札となるべき同価格の入札をした者(以下「同札者」という。)が二人以上あると きは、次の手順により落札者(事後審査方式にあっては、落札候補者及び落札候補者に落 札決定されなかった場合に次に落札候補者となるべき者の順位)を決定するものとする。
	- (1) 同札者にサーバ登録時刻順に0から番号をつける。
	- (2) 入札者のくじ値(3桁の数字)をすべて加算する。
	- (3) (2)で加算した数字を同札者数で除算して余りを出す。
	- (4) (3)で出した余りの数字と(1)の番号が一致した者を落札者又は落札候補者とする。
	- (5) 事後審査方式の場合であって、同札者が三人以上あるときは、(1)から(4)までの手 順により落札候補者を決定した後、(4)により決定された落札候補者を除外して再計算 を行い、次順位者を決定する。以下、すべての同札者について同様に順位を決定する。 (不調時の取扱い)
- 第17 再度の入札によってもなお落札者がなかった場合においては、入札を打ち切るものと し、予定価格と最低入札金額との差が少額で随意契約ができると認められる場合を除き、 指名替等を行い、新たな入札を行うこととする。

(ICカード不正使用等の取扱い)

第18 入札参加者がICカードを不正に使用等したことが判明した場合には、その者の当該入 札への参加を認めないことができるものとする。落札後に不正使用等が判明した場合には、 契約締結を行わないことができるものとする。また、契約締結後に不正使用等が判明した

場合には、契約を解除するか否かを判断するものとする。

<不正に使用等した場合の例示>

①他人のICカードを不正に取得し、名義人になりすまして入札に参加した場合

②同一案件に対し、同一業者が故意に複数のICカードを使用して入札に参加した場合

附 則

この基準は、平成29年1月1日から施行する。

附 則

この基準は、令和4年1月1日から施行する。

年 月 日

潟上市長 様

申請者 許可番号 住所 商号又は名称 代表者氏名

## 紙 入 札 方 式 参 加 承 諾 願

次の工事(業務)について、電子入札システムによる電子入札に参加できないため、紙 入札方式による参加の承諾をお願いします。

- 1.工事(業務)名
	- 工事(業務)番号
- 2. 電子入札システムによる参加ができない理由

年 月 日

潟上市長 様

申請者 許可番号 住所 商号又は名称 代表者氏名

## 紙 入 札 方 式 移 行 申 請 書

次の工事(業務)について、電子入札システムによる処理が継続できなくなりましたの で、紙入札方式への移行を申請します。

- 1.工事(業務)名
	- 工事(業務)番号
- 2. 電子入札システムによる処理が継続できない理由

年 月 日

潟上市長 様

申請者 許可番号 住所 商号又は名称 代表者氏名

## 技 術 資 料 提 出 通 知 書

電子入札システムによる手続を進めている次の工事(業務)について、技術資料を郵送 (持参)で提出します。

1.工事(業務)名

## 工事(業務)番号

2. 提出書類及び媒体名 (※媒体名には紙又は電子媒体名を記載してください。)